### Lesson 4 **–** Object, Class , Instance, Method, Constructor - 1

#### 2005 2학기

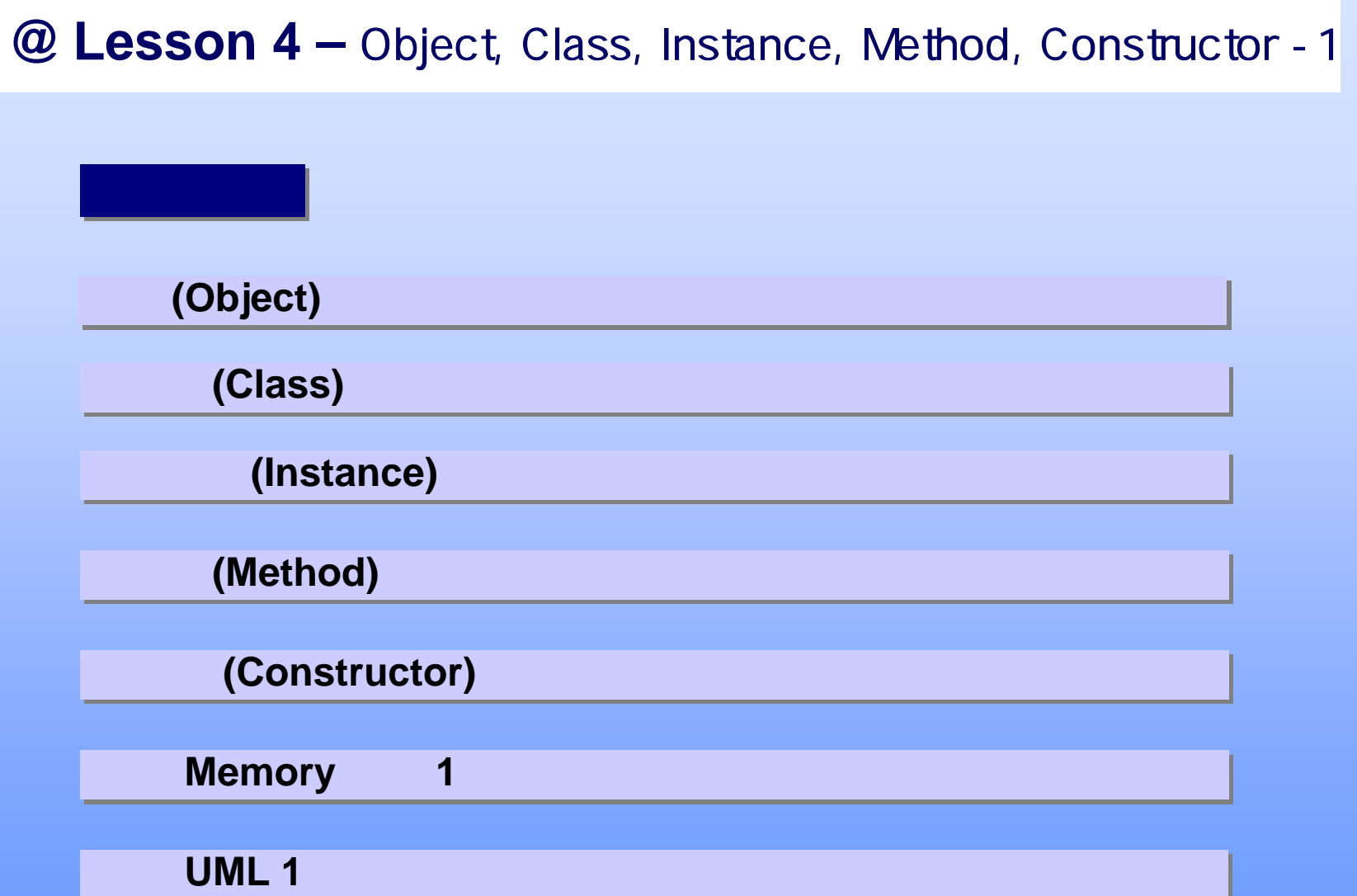

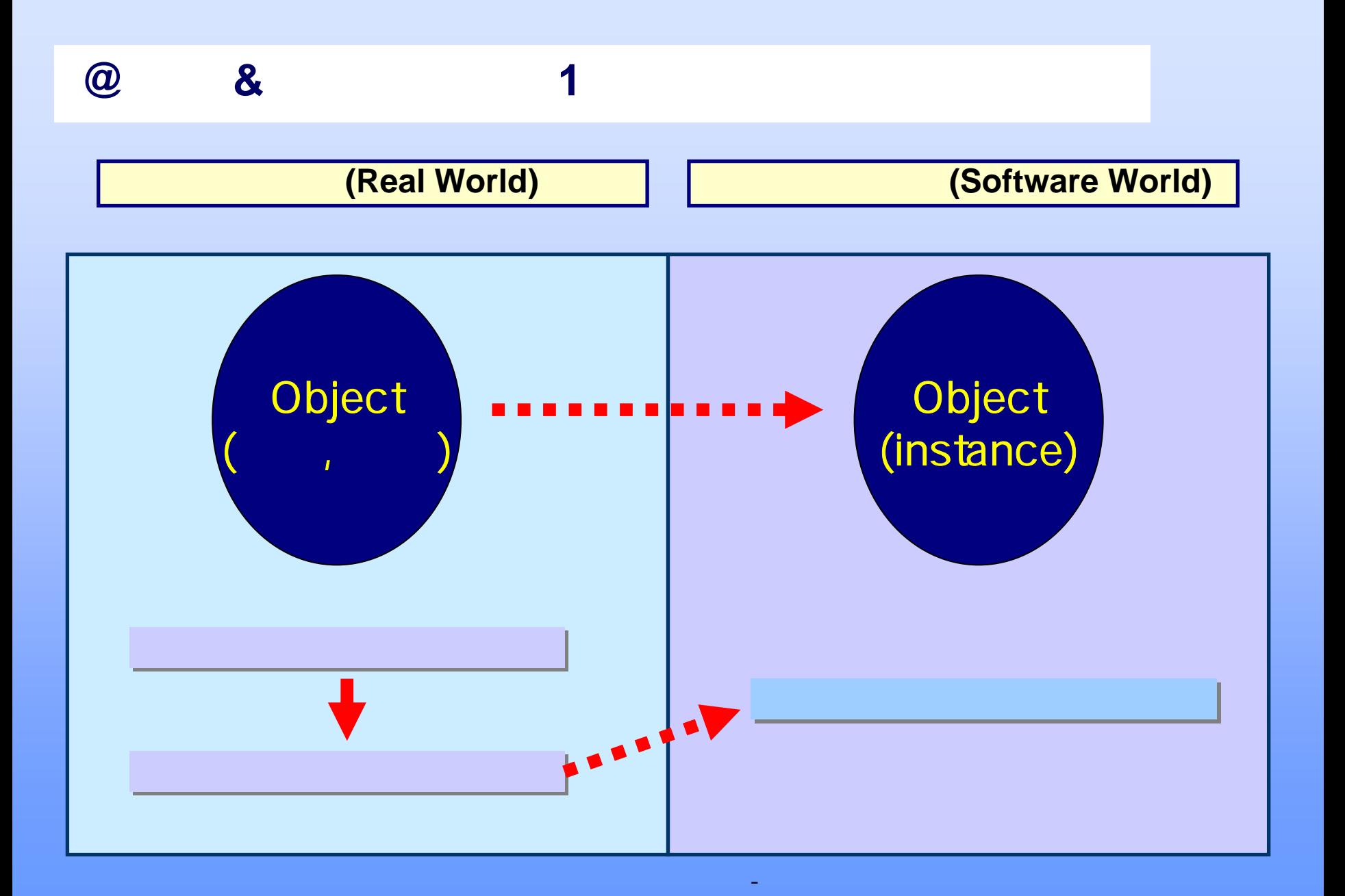

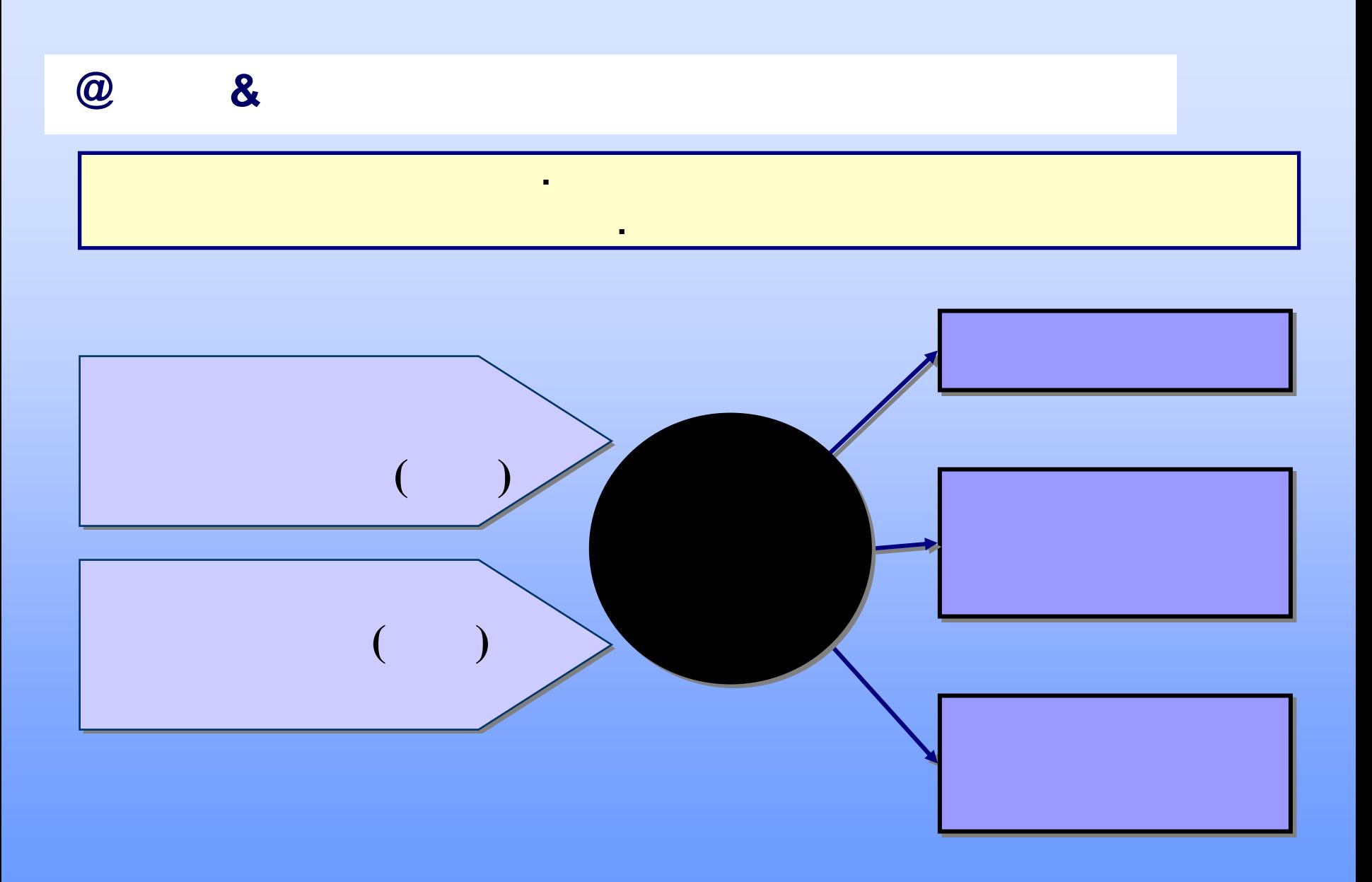

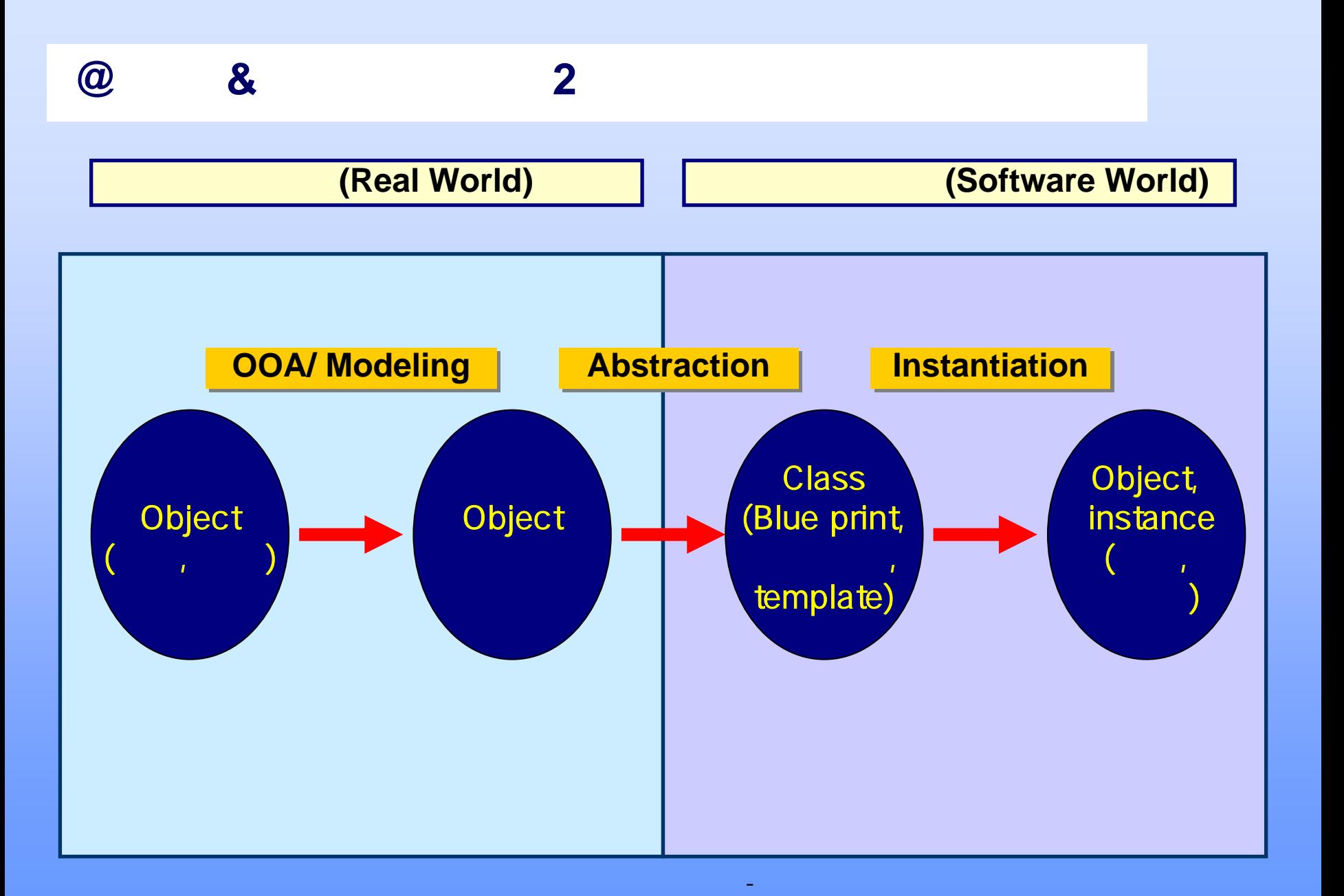

![](_page_5_Figure_0.jpeg)

**class Account{ class Account{**

**double money; double money;**

**getMoney(){} getMoney(){}**

**withdraw(){} withdraw(){}**

**deposit(){} deposit(){}**

기업 - 대한민국의 대한민국의 대한민국의 대한민국의 대한민국의 대한민국의 대한민국의 대한민국의 대한민국의 대한민국의 대한민국의 대한민국의 대한민국의 대한민

**} }**

**Account acc=Account acc=**

**new Account() new Account()**

Bank  $\mathbf I$ 

 $- - ;$ 

통장

![](_page_6_Picture_74.jpeg)

![](_page_6_Figure_1.jpeg)

![](_page_7_Figure_0.jpeg)

#### **@** 객체 추출과 추상화 **2**

![](_page_8_Figure_2.jpeg)

### $@$  Class

 $\bullet$ **Class** 

```
[ classModifier ] class ClassName //header 
{ // body
  /* field */* method */
}
 classModifier : public, friend, final, abstract
```
## **@** 접근 수식자**(1)**

•

• 2011년 1월 2일 : 2012년 1월 2일 : 2012년 1월 2일 : 2012년 1월 2일 : 2012년 1월 2일 : 2012년 1월 2일 : 2012년 1월 2일 : 2012년 1월 2일 : 2012년 1월 2일 : 2012년 1월 2일 : 2012년 1월 2일 : 2012년 1월 2일 : 2012년 1월 2일 : 2012년 1월 2일 : 2012년 1월 2일 : 2012년 1월 2 class, field, method

- private : class  $\sim$
- $-$  friend( package)  $-$  :  $-$  package(Windows folder)

기업 - 대한민국의 대한민국의 대한민국의 대한민국의 대한민국의 대한민국의 대한민국의 대한민국의 대한민국의 대한민국의 대한민국의 대한민국의 대한민국의 대한민

protected : package class

표시.

 $-$  public  $-$  :  $-$  :

# **@** 접근 수식자**(2)** • final  $\blacksquare$

class

## ) Java Math header public final class Math

기업 - 대한민국의 대한민국의 대한민국의 대한민국의 대한민국의 대한민국의 대한민국의 대한민국의 대한민국의 대한민국의 대한민국의 대한민국의 대한민국의 대한민

• abstract  $\qquad \qquad$ 

![](_page_12_Picture_0.jpeg)

 $\bullet$ 

•필드( field )

:<br>External of the state of the state of the state of the state of the state of the state of the state of the sta

## [and the field1, field2, ...;

(private, package, protected, public) final, static, volatile, transient

![](_page_13_Figure_0.jpeg)

![](_page_14_Figure_0.jpeg)

**Car car1=new Car(); Car car2=new Car(); Car car3=new Car();** 

### **@ Method**

![](_page_15_Figure_1.jpeg)

![](_page_15_Figure_2.jpeg)

![](_page_15_Figure_3.jpeg)

#### **@ static & non static**

![](_page_16_Figure_1.jpeg)

![](_page_16_Figure_2.jpeg)

![](_page_16_Figure_3.jpeg)

#### **@** 객체 추출과 추상화 **3**

![](_page_17_Picture_2.jpeg)

![](_page_17_Picture_3.jpeg)

![](_page_17_Picture_4.jpeg)

![](_page_17_Picture_5.jpeg)

![](_page_17_Picture_6.jpeg)

![](_page_17_Picture_7.jpeg)

![](_page_17_Picture_8.jpeg)

**@** 객체 추출과 추상화 **4**

![](_page_18_Figure_2.jpeg)

SpeedUp(int sp) ◆speedDown(int sp) NumDirect(dir: int)  $\sqrt{\text{curDirect}}()$ : int  $\bullet$ cur $\textsf{Speed}()$  : int  $\bullet$ Car()

![](_page_18_Figure_4.jpeg)

![](_page_19_Picture_0.jpeg)

![](_page_19_Figure_2.jpeg)

### $@$  **javadoc**

![](_page_20_Picture_207.jpeg)

#### **Field Summary**

private direction \_\_\_<br>오른쪽 -90 왼쪽 90 앞으로 0

private speed int

기업 - 대한민국의 대한민국의 대한민국의 대한민국의 대한민국의 대한민국의 대한민국의 대한민국의 대한민국의 대한민국의 대한민국의 대한민국의 대한민국의 대한민

자동차의 속도

#### **Constructor Summary**

 $Car()$ 자동차 Car default 생성자

#### **Method Summary**

 $int$  curDirect() 

- int curSpeed()
- void speedDown() 자동차의 속도를 5Km/hr씩 감소 void speedUp() 자동차의 속도를 5Km/hr씩 증가

void turnDirect(int dir) 

![](_page_21_Figure_0.jpeg)

![](_page_22_Figure_0.jpeg)

![](_page_23_Figure_0.jpeg)

#### **@ reference pointer**

![](_page_24_Figure_1.jpeg)

기업 - 대한민국의 대한민국의 대한민국의 대한민국의 대한민국의 대한민국의 대한민국의 대한민국의 대한민국의 대한민국의 대한민국의 대한민국의 대한민국의 대한민

**Account a1=new Account(); Account a2=new Account();**

![](_page_25_Picture_0.jpeg)

**{**

**}**

#### **public class Accounts**

```
private double money=500; //
public Accounts ( double money ){ //
        this.money=money;}
public double getMoney(){ \frac{1}{2}return money;}
public void withdraw(double amount){ //
        if((amount>0)&&(money-amount>=0)){
                money-=amount;}}
public void deposit(double amount){ //
        if(amount>0){
                money+=amount;}}
```
**{**

**}**

#### **public class AccountMain**

**{**

**}**

```
public static void main( String[] args) 
         Accounts acc1=new Accounts(1000); //
         acc1.deposit(3000); //
         acc1.deposit(2000); //
         acc1.withdraw(500);//출금
         System.out.println(acc1.getMoney());
```

```
public class Student {
  String name;
   int classes;
   int num;
}
```

```
//mainStudent stu1=new Student();
Student stu2=new Student();
Student stu3=new Student();
```

```
stu1.name="ToTo"; stu1.classes=3; stu1.num=14;
stu2.name="KaKa"; stu2.classes=2; stu2.num=11;
stu3.name="YaYa"; stu3.classes=1; stu3.num=9;
```
System.out.println(stu1.name); System.out.println(stu2.name); System.out.println(stu3.name); **@** 멤버 필드 초기화 과정

![](_page_28_Figure_1.jpeg)

**private double money=500; public Account(double money){ this.money=money;}**

![](_page_28_Figure_3.jpeg)

![](_page_29_Figure_0.jpeg)

#### **@ Garbage Collection**

![](_page_30_Figure_1.jpeg)

![](_page_31_Figure_0.jpeg)

#### **@ Airplane –** 객체**,** 멤버필드 **,** 메서드 **1**

기업 - 대한민국의 대한민국의 대한민국의 대한민국의 대한민국의 대한민국의 대한민국의 대한민국의 대한민국의 대한민국의 대한민국의 대한민국의 대한민국의 대한민

#### public class Airplane {

}

String nameOfCo="Corea Air"; // String nameOfAirp="C10111"; //  $\mathsf{int}$  passenger=87;  $\qquad \qquad \mathcal{U}$ double weightOfLu=0.614; //Kg int fuel=10000; //liter int goPerL=10; //Km/liter

public Airplane(){} //

#### **@ Airplane –** 객체**,** 멤버필드 **,** 메서드 **2**

}

}

public class AirplaneMain { public static void main(String[] args) { Airplane air858=new Airplane(); air858.nameOfAirp=" $\cdots$ ";// air858.nameOfCo=" $\frac{m}{r}$  //  $air858$ .passenger= $200$ ; // air858.fuel=6000; //liter air858.goPerL=11; //1km/liter air858.weightOfLu=0.4; //kg/liter

기업 - 대한민국의 대한민국의 대한민국의 대한민국의 대한민국의 대한민국의 대한민국의 대한민국의 대한민국의 대한민국의 대한민국의 대한민국의 대한민국의 대한민

System.out.print("  $\qquad \qquad : "+air858.passenger);$ 

System.out.print(" : "+air858.nameOfCo);

System.out.print(" : "+air858.nameOfAirp);

System.out.print(" : "+air858.goPerL\*air858.fuel);

System.out.println(" : "+air858.fuel\*air858.weightOfLu);

#### **@ Airplane –** 객체**,** 멤버필드 **,** 메서드 **3**

}

기업 - 대한민국의 대한민국의 대한민국의 대한민국의 대한민국의 대한민국의 대한민국의 대한민국의 대한민국의 대한민국의 대한민국의 대한민국의 대한민국의 대한민

#### public class Airplane1 { private String nameOfCo="Corea Air"; // private String nameOfAirp="C10111"; // private int passenger=87; and the 1/ private double weightOfLu=0.614; //Kg private int fuel=10000; //liter private int goPerL=10; //Km/liter public int getFuel() { return fuel; }

```
public int getGoPerL() {
  return goPerL;
```

```
}
public String getNameOfAirp() {
```

```
return nameOfAirp;
```

```
}
public String getNameOfCo() {
  return nameOfCo;
```

```
@ Airplane – 객체, 멤버필드 , 메서드 4
```

```
public int getPassenger() {
   return passenger;
}
public double getWeightOfLu() {
   return weightOfLu;
}
public void setFuel(int i) {
  fuel = i:
}
public void setGoPerL(int i) {
  goPerL = i;
}
public void setNameOfAirp(String string) {
   nameOfAirp = string;
}
public void setNameOfCo(String string) {
   nameOfCo = string;
}
```

```
@ Airplane – , , , 5
```

```
public void setPassenger(int i) {
  passenger = i;
}
public void setWeightOfLu(double d) {
  weightOfLu = d;
}
public String about(){
 String s="
: "+passenger;
 S+="
                : "+nameOfCo;
 S+="
                  : "+nameOfAirp;
 S+="
                   : "+goPerL*fuel;
 S+="
                  : "+fuel*weightOfLu;
  return s;
}
}
```
![](_page_37_Picture_0.jpeg)

}

}

기업 - 대한민국의 대한민국의 대한민국의 대한민국의 대한민국의 대한민국의 대한민국의 대한민국의 대한민국의 대한민국의 대한민국의 대한민국의 대한민국의 대한민

public class Airplane1Main {

public static void main(String[] args) {

Airplane1 air $849$  =new Airplane1(); air849.setFuel(6000); air849.setGoPerL(11); air849.setNameOfAirp("
"); air849.setNameOfCo("
"); air849.setPassenger(200); air849.setWeightOfLu(0.4); System.out.println(air849.about());

```
@ Airplane – , , , , , 7
```

```
public class Airplane2 {
```
**…**

}

```
private int goPerL=10; //Km/liter
private boolean isReady=false;
…public void setFuel(int i) {
      fuel = i;
       if(i<0){
         fuel=0;
         isReady=false;
      }else if(i>0 && i<5000){
         fuel=i;
         isReady=false;
      }else {
          isReady=true;
       }
}
```

```
@ Airplane – 객체, 멤버필드 , 메서드 8
```

```
public class Airplane3 {
```

```
…//setXXX method
  public Airplane3(String a,String b,int c,double d,int e,int f){
          nameOfCo = a; //항공사 이름
         nameOfAirp = b; //
         passenger = c; //
         weightOfLu = d; //Kg/liter
         fuel = e; //liter
         goPerL = f; //km/liter
   }
}
public class Airplane3Main {
  public static void main(String[] args) {
  Airplane3 air949 =new Airplane3(" \ldots"," \ldots",200,0.4,6000,11);
  \overline{11}-- 벨트 프로그램 프로그램 프로그램 프로그램 프로그램 프로그램
  System.out.println(air949.about());
   }
}
```

```
@ Airplane – 객체, 멤버필드 , 메서드 9
public class Airplane4 {
   ….
   // referece type을 출력할 효율할 수 있는 메서드를 호출 보다
  public String toString(){
         String s=" : "+passenger;
         S+="
                          : "+nameOfCo;
         S+="
                          : "+nameOfAirp;
         S+="
                           : "+goPerL*fuel;
         S+="
                          : "+fuel*weightOfLu;
         return s;
   }
}
public static void main(String[] args) {
   Airplane4 air949 =new Airplane4(" \frac{1}{1}", "\frac{200}{0.4}, 6000, 11);
  \overline{11}-- 벨트 프로그램 프로그램 프로그램 프로그램 프로그램 프로그램 프로그램
  System.out.println(air949);
  System.out.println("============================================");
  System.out.println(air949.toString());
}
```

```
@ Airplane – 객체, 멤버필드 , 메서드 10
```
}

```
public class Airplane5 {
```

```
….
public Airplane5(String nameOfCo,String nameOfAirp,
         int passenger,double weightOfLu,
         int fuel,int goPerL){
         \textsf{this}.\textsf{nameOfCo = nameOfCo; \quad \textit{//} \quad \textcolor{red}{\bullet}this.nameOfAirp = nameOfAirp; \frac{1}{10}this.passenger = passenger; \frac{1}{8}this.weightOfLu = weightOfLu; //Kg/liter
        this.fuel= fuel; //liter
        this.goPerL = goPerL; //km/liter
}
public Airplane5(String nameOfCo, String nameOfAirp,
         int passenger,int fuel){
         \textsf{this}.\textsf{nameOfCo = nameOfCo; \quad \textit{//} \quad \textcolor{red}{\bullet}this.nameOfAirp = nameOfAirp; \frac{1}{10}this.passenger = passenger; \frac{1}{8}this.fuel= fuel; //liter
}
```

```
@ Airplane – 객체, 멤버필드 , 메서드 11
```

```
public class
 Airplane5Main {
```
}

```
public s
tatic void main(String[] args) {
     Airplane5 air948 =new Airplane5("    ","      
      //생성자System
.out.println(air948);
     S
ystem.out.println(air948.toString());
      Sy );
stem.out.println("==============================="
     Ai
rplane5 air947 =
      System
.out.println(air947);}

,200,0.4,6000,11);
            -- 벨트 -- 필드의 초기화 프로그램 -- 필드의 초기화 프로그램
         new Airplane5("
","
\qquad", ", 300,7000);
```
![](_page_43_Figure_0.jpeg)

#### **@** 객체 관계성 **1**

```
public class Computor {
       String name="XG2 Long Canvas";
        Moniter monitor=new Moniter();
       Speaker speaker1=new Speaker();
       Speaker speaker2=new Speaker();
        Mouse mouse=new Mouse();
       KeyBoard keyBoard=new KeyBoard();
        MotherBoard motherBoard=new MotherBoard();
}
```

```
class Monitor{
          int size=17; //inch
}
```

```
class Speaker{
         int volume=10; //0~20 db
}
```

```
@ 객체 관계성 2
class Mouse{
        String type=" ";
}
class KeyBoard{
        int keys=103;
}
class MotherBoard{
        CPU cpu=new CPU();
        SoundCard soundCard=new SoundCard();
        VGACard vGACard=new VGACard();
}
class CPU{
        int speed=1700;//khz
}
class SoundCard{
        String company="
";
}
class VGACard{
        int color =20000;//\,}
```
**}**

**}**

#### **public class ComputerMain {**

**public static void main(String[] args) { Computer com=new Computer();**

> **System.out.println(" System.out.println("** System.out.println("CPU System.out.println("VGA

이름 **: "+com.name);**

- 크기 **: "+com.monitor.size);**
- **System.out.println("CPU ); : "+com.motherBoard.cpu.speed**
- ${\sf System.out.println("$  : "+com.motherBoard.soundCard.company);
- $\textsf{System.out.println("VGA}$   $: "{\texttt{+com.motherBoard.vGACard.color}};$

### **@ Array**

```
int a=3;
int b=5;
Student ss=new Student();
```

```
int [ ] nums;
Student [ ] stus;
nums=new int[5];
```

```
\mathsf{int}\left[\phantom{1}\right] num=new int[ 5] ;
Student [ ] stu=new Student [5];
```

```
int[O]=3;stu[0]=new Student();
```
### **@ Array**

```
Student [ ] stu=new Student [5];
…\mathsf{int}\left[\phantom{1}\right]\, num=new int[ 5] ;
…
```
![](_page_48_Figure_2.jpeg)

### **@ Array Declaration/Define**

![](_page_49_Figure_1.jpeg)

### **@ Array Initialization**

![](_page_50_Figure_1.jpeg)

### **@ Array-** 메서드가 없을때 **1**

}

기업 - 대한민국의 대한민국의 대한민국의 대한민국의 대한민국의 대한민국의 대한민국의 대한민국의 대한민국의 대한민국의 대한민국의 대한민국의 대한민국의 대한민

public class BusNon {

 $\mathsf{int} \, \mathsf{people}{=}1; \qquad \qquad \mathsf{\textit{1}}\mathsf{\textit{1}}$ int amountOfOil=200; // 200 liter int uesedOil=0; // 200 liter String start="
";<br>String end="
"; String end=" String currStop; int totalDis;

public final static int GOPEROIL =  $5$ ; // 5 liter/km

## **@ Array-** 메서드가 없을때 2

```
public class BusNonM {
         public static void main(String[] args) {
         String [] busStop={"고양동","벽제","공양왕","원당","능곡","공항동"};
          int [] distance={0,5,8,7,5,6};
          int [] passsengerIn={5,18,20,15,20,0};
          int [ ] passsengerOut={0,3,6,10,6,0}; // PasssengerOut={0,3,6,10,6,0}; //
          int totalIn=0;
          int totalOut=0;
          BusNon bus85=new BusNon();
```
기업 - 대한민국의 대한민국의 대한민국의 대한민국의 대한민국의 대한민국의 대한민국의 대한민국의 대한민국의 대한민국의 대한민국의 대한민국의 대한민국의 대한민

```
for(int i=0; i<passsengerIn.length; i++){
   totalIn+=passsengerIn[i];
```
}

```
System.out print(" + totalIn);for(int i=0; i<passsengerOut length-1; i++){
totalOut+=passsengerOut[i];
}
```
### **@ Array-** 3

}

}

```
passsengerOut[passsengerOut length-1] = totalIn-totalOut;
System.out.println("
         +passsengerOut[passsengerOut.length-1]);
for(int i=O; i<br/>busStop.length; i++){
         bus85.currStop=busStop[i];
         bus85.people- =passsengerOut[i];
         bus85.people+=passsengerIn[i];
         bus85.totalDis+=distance[i];
         bus85.uesedOil+=distance[i]*BusNon.GOPEROIL;
         bus85.amountOfOil=200-bus85.uesedOil;
  System.out.print(":"+bus85.currStop+
        " t : "+bus85.totalDis);
  System.out.print("t: "+bus85.people+
         " t    :"+bus85.amountOfOil);
  System.out.println("t">"+bus85.uesedOil);
}
```
### **@ Array-** 메서드가 있을 <sup>때</sup> **1**

기업 - 대한민국의 대한민국의 대한민국의 대한민국의 대한민국의 대한민국의 대한민국의 대한민국의 대한민국의 대한민국의 대한민국의 대한민국의 대한민국의 대한민

public class Bus { // memeber fieldprivate int people=1;  $\frac{1}{2}$ private int amountOfOil=200; // 200 liter private int uesedOil=0; // 200 liter private String start=" "; // private String end="string;" // private String currStop; // private int totalDis; // Km private int totalln;  $\frac{1}{2}$ private int totalOut;  $\frac{1}{2}$  $\overline{\mathcal{U}}$ public final static int GOPEROIL =  $5$ ; // 5 liter/km  $\overline{\prime}$ 오일이 얼마만큼 있는 것이다. 이 사람

```
public int getAmountOfOil() {
  return amountOfOil;
}
public String getEnd() {
  return end;
```
}

### **@ Array-** 메서드가 있을 <sup>때</sup> 2

```
public int getPeople() {
  return people;
}
public String getStart() {
  return start;
}
public String getCurStop() {
  return currStop;
}
public void setCurStop(String curs) {
  currStop=curs;
}
public void useOfOil(int i) {
   amountOfOil -= i*Bus.GOPEROIL;
  uesedOil+=i*Bus.GOPEROIL;
}
public void inPeople(int i) {
  people+=i;
}
public void outPeople(int i) {
  people - = i;
}
public int getTotalDis() {
  return totalDis;
}
```
#### **@ Array-** 메서드가 있을 <sup>때</sup> 3 public void goDis(int i) { totalDis += i; } public String toString(){ return "at the totalDis+" the statement information of the totalDistribute the total of the test of the term o :"+getAmountOfOil()+" t : "+uesedOil; } public int getTotalIn() { return totalln; } public int getTotalOut() { return totalOut; } public void setTotalIn(int i) { totalIn += i; } public void setTotalOut(int i) { totalOut += i; }

### **@ Array-** 메서드가 있을 <sup>때</sup> 4

}

```
public class BusCM{
 public static void main(String[] args) {
   \text{String} \begin{bmatrix} \end{bmatrix} \text{busStop} = \{ \begin{bmatrix} \end{bmatrix} \text{US} \begin{bmatrix} \end{bmatrix} \text{US} \begin{bmatrix} \end{bmatrix} \text{S} \begin{bmatrix} \end{bmatrix} \text{US} \begin{bmatrix} \end{bmatrix} \text{S} \begin{bmatrix} \end{bmatrix} \text{S} \begin{bmatrix} \end{bmatrix} \text{S} \begin{bmatrix} \end{bmatrix} \text{S} \begin{bmatrix} \end{bmatrix} \text{S} \begin{bmatrix} \end{bmatrix} \text{S} \begin{bmatrix} \end{bmatrix} \text{S} \begin{bmatrix} \int [] distance={0,5,8,7,5,6};
    int [] passsengerIn={5,18,20,15,20,0};
    int [ ] passsengerOut={0,3,6,10,6,0}; // PasssengerOut={0,3,6,10,6,0}; //
    int totalOut=0;
   Bus bus85=new Bus();
   for(int i=0; i<passsengerIn. length; i++){
         bus85.setTotalIn(passsengerIn[i]);
    }
   System.out.println(" : "+bus85.getTotalIn());
   for(int i=0;i<passsengerOut length-1;i++){
       bus85.setTotalOut(passsengerOut[i]);
    } 
   System.out.println("
http://www.com/energies.com/energies.com/energies.com/energies.com/energies.com/energies.com/
                  +(bus85.getTotalIn()- bus85.getTotalOut()));
    }
```
### **@ Array-**메서드가 있을 <sup>때</sup> **5**

}

```
public class BusCM{
 public static void main(String[] args) {
   \text{String} \begin{bmatrix} \end{bmatrix} \text{busStop} = \{ \begin{bmatrix} \end{bmatrix} \text{US} \begin{bmatrix} \end{bmatrix} \text{US} \begin{bmatrix} \end{bmatrix} \text{S} \begin{bmatrix} \end{bmatrix} \text{US} \begin{bmatrix} \end{bmatrix} \text{S} \begin{bmatrix} \end{bmatrix} \text{S} \begin{bmatrix} \end{bmatrix} \text{S} \begin{bmatrix} \end{bmatrix} \text{S} \begin{bmatrix} \end{bmatrix} \text{S} \begin{bmatrix} \end{bmatrix} \text{S} \begin{bmatrix} \end{bmatrix} \text{S} \begin{bmatrix} \int [] distance={0,5,8,7,5,6};
    int [] passsengerIn={5,18,20,15,20,0};
    int [ ] passsengerOut={0,3,6,10,6,0}; // PasssengerOut={0,3,6,10,6,0}; //
    int totalOut=0;
   Bus bus85=new Bus();
   for(int i=0; i<passsengerIn. length; i++){
         bus85.setTotalIn(passsengerIn[i]);
    }
   System.out.println(" : "+bus85.getTotalIn());
   for(int i=0;i<passsengerOut length-1;i++){
       bus85.setTotalOut(passsengerOut[i]);
    } 
   System.out.println("
http://www.com/energies.com/energies.com/energies.com/energies.com/energies.com/energies.com/
                  +(bus85.getTotalIn()- bus85.getTotalOut()));
    }
```
![](_page_59_Picture_38.jpeg)